## **Adobe Photoshop 2021 (Version 22.4.2) Product Key WIN & MAC X64 {{ lAtest release }} 2023**

Installing Adobe Photoshop and then cracking it is easy and simple. The first step is to download and install the Adobe Photoshop software on your computer. Then, you need to locate the installation.exe file and run it. Once the installation is complete, you need to locate the patch file and copy it to your computer. The patch file is usually available online, and it is used to unlock the full version of the software. Once the patch file is copied, you need to run it and then follow the instructions on the screen. Once the patching process is complete, you will have a fully functional version of Adobe Photoshop on your computer. To make sure that the software is running properly, you should check the version number to ensure that the crack was successful. And that's it - you have now successfully installed and cracked Adobe Photoshop!

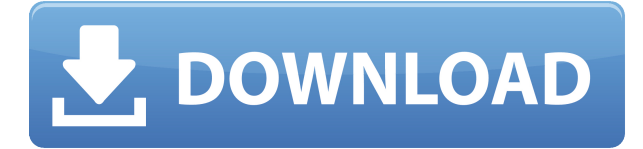

Its base machine is quite stable and the technician was quite confident that the machine can keep going and run perfectly for quite some time. With the machine, you can perform a lot of tasks on the same machine, such as design and write the document, CAD and CAM, 3D and playing cards, all in a very fast time. You can also do reasonable typesetting, editing, and publishing work on the same machine. The machine performs very stable. If you use it for CAD, you need to ensure two things: (1) Use the most convenient interface. It learns and supports all graphic tools installed in the system; (2) Use the simplest software. The system mainly uses graphic software, such as CAD, so you can learn most of the software using this machine in the same way as using your computer. The IPWT is a great alternative to buying a separate graphics workstation. It can perform all of the daily work that a computer can, and more. For example, you can use the integrated products for editing, CAD, printing, publishing, etc. In addition, it plays a great role in training materials for CAD. The IPWT uses Open Graphics Exchange Format (Open GXF) document structure to open and export. Users can scan, copy, edit, print, etc. The productivity is very fast. Users can open and edit the project at the same time. We tested it with a file size of close to 3 GB. It was done within 10 minutes. All of the graphic software that we tested can be supported. It's been a while since I've been this impressed by a new release of Photoshop. In some ways, it actually reminds me of when I first used Photoshop 5.0 and I was blown away by its ease of use. The new tools included in Version CS5 are some of the best I've seen.

## **Adobe Photoshop 2021 (Version 22.4.2) Download With Registration Code 2022**

iMovie has always been an excellent in-depth video editor for everything from simple home videos to full-blown movie productions. It can support multiple different players and the creator can choose from a wide array of special effects and transitions throughout the editing process. It allows you to work on your own timeline and media. Editing videos for entertainment can be fun, but editing for any other purpose, such as advertising, it is one of the most important factors in the success or failure of you movies and projects. iMovie is a fully featured editing program with scenes, effects, transitions, transitions, and more. It comes with an extensive library of stock clip available for both free and paid members. You can even add your own clips using iMovie with your device's mic and camera. Lightroom is a popular photo management and editing apps for digital photographers. Along with Photoshop, Lightroom allows users to retouch photos and apply effects, color, sharpness, and other enhancements in a single application. The main thing to remember about Lightroom is that it has started integrating with the rest of the Adobe ecosystem. You can not only edit and collect photos with Lightroom, but you can also add data about the photos to the photos. You can even add handwritten notes to a photo for fun, or you can assign keywords to a photo or series of photos for cataloging purposes. Don't EVER use a waste basket for your trash! If you don't know where to put something, use the trash. If you need to use other things like boxes, just get more boxes. You are not limited to boxes, you can use just about any other item or object (except metal) in your organizing space. The majority of the things in your house will not be destroyed by the trash. Most places have "trash day" on a certain day throughout the year and if you don't fill the can at that time, you can still recycle anything that can be recyclable. Also, if you use a waste basket, it is safest to maintain a separate trash can for paper, packaging, and styrofoam. This will keep your trash separated and prevent any accidental food waste from being mixed with the paper and styrofoam. Make sure to put styrofoam in the trash; plastic bags cannot be recycled! e3d0a04c9c

## **Adobe Photoshop 2021 (Version 22.4.2) Download With Keygen CRACK {{ New! }} 2023**

However, for those looking for a newer, more comprehensive Adobe tool, the company has rolled out Photoshop CC 2017, which sport a redesigned interface with an updated interface with a slider to quickly zoom in to the active adjustment layer as well as a new toolbox with added darkroom controls, to adjust gamma, exposure, and other basic image adjustments. It includes the company's new Content-Aware Crop tool for trimming off excess images, along with the Video & Audio panels. For image restoration, Adobe has offered two new options for removing dust and unwanted objects from images, and adding layers of images together with content-aware masks. The software includes a new Transform panel, which enables more precise adjustments to areas on an image where it matters. The software also boasts a new content-aware Fill tool to bring back the missing details from an area of a photo, making it easy to add a background to new photos. Other updates include video enhancements and an enhanced web-based workspace that lets users share images to popular social media sites. Along with Creative Suite 5.5, Adobe has also updated the Illustrator software, which not only brings the capabilities of Photoshop into the Illustrator, but also offers some access to Photoshop's proprietary features. For users, it now means a way to work on both versions of the tool within the same office, and also provide more cross-over features. The software also supports the new macOS Mojave interface, which features a completely revamped design with a boost in speed.

download adobe photoshop for windows 11 download adobe photoshop for android free download adobe photoshop for android download adobe photoshop for android phone download adobe photoshop for android apk download photoshop app for android download photoshop apk for android photoshop apk download for android mobile photoshop application download for android mobile download adobe photoshop mix for android

It has useful preset memory addresses that can be shared with your file system. You can use these addresses while you are changing the file name or folder location. If you want to share your data and work from the cloud, this function is useful to you. Everyone has different working techniques, and you may not want the application to be transferred to the cloud. The undo option is the standard in Photoshop. If you want it to be the last option, it will do that. Of course, Photoshop is a powerful tool to edit photos. We can use the undo option many times on the Photoshop. An option that allows you to select tools that are not common, but may be better than the default ones. Consider that an online photo editing tool or a simple offline photo editing tool. If your image is already edited offline, you may click to paste your photo into Photoshop. The problem is that you may have some files that are still not modified. If you want to compare the several file formats directly in an open file, you don't even have to download an entire photo. Adobe displays the image preview on the new tab. You can see the original image, as well as the results, the save image location, etc. To improve image editing performance, you can use the option for different resolutions. Just start Photoshop with a specific resolution, or choose one from the presets, or set the resolution to no less than 100%. It allows you to edit more efficiently if you use the default resolution setting.

Adobe Photoshop: The Complete Guide, Third Edition gets you up and running with Adobe Photoshop Quick Edit. You'll learn how to be more productive with the layer browser and quickly sort through the task at hand. You'll even master Adobe Photoshop for beginners and take control of your own workflow. With all of these tips, tricks, and advanced features, you'll be able to edit, retouch, and create incredible works of art with ease. Adobe Photoshop: A Complete Guide to Photoshop CC 2019 is your complete guide to using Adobe Photoshop's powerful features. This is the ultimate Photoshop book and the perfect way to learn to master and expose your creativity to create display quality art and photo retouching. The element provides tools for creating, editing and copying features and images, including toning, cropping, and merging images from the Web. They are not responsible for the files or pictures provided by users, and cannot guarantee that these images are correctly size-converted or fit the format. Also, it doesn't always mean that the template has the same number of columns and rows, so the results may not always display as specified. If you use a Photoshop template not provided by the templates, it is prohibited for you to post any image resulting from the use of the template on the website, and photos made using the template may be made public without credit. Some features supported by Photoshop cannot be used for all the photo editing websites. The most common is the ability to enhance the image and repair the defects on your own computer. Other features include the special performance of the processing, such as improvement on setting objects, layers, and size. However, these templates do not promise that you will get the same results on your own computer. Therefore, we do not recommend using these templates if you have any problems.

<https://soundcloud.com/afahaenguwa9/ni-kontakt-5-v550-unlocked-update-r2r-deepsta-keygen> <https://soundcloud.com/alraytayad1/elcomsoft-explorer-for-whatsapp-cracked> [https://soundcloud.com/dephosmadul1983/crack-keygen-mercedes-ewa-net-epc-wis-asra-all-versions](https://soundcloud.com/dephosmadul1983/crack-keygen-mercedes-ewa-net-epc-wis-asra-all-versions-torrent)[torrent](https://soundcloud.com/dephosmadul1983/crack-keygen-mercedes-ewa-net-epc-wis-asra-all-versions-torrent) <https://soundcloud.com/punakthielit/contoh-sk-pengangkatan-takmir-masjid> <https://soundcloud.com/floxaniukq/autodata-338-no-cd-crack> <https://soundcloud.com/eskitwirsont/luxriot-vms-2-3-crack-4> <https://soundcloud.com/shmbenizic/qarib-qarib-singlle-full-movie-download-in-720p-1080p> <https://soundcloud.com/ikehmerdiso/skyrim-patch-193208-download-nosteam> <https://soundcloud.com/vestrirectme1975/autodesk-ecotect-analysis-2011-with-x-force-keygen> <https://soundcloud.com/binnukontarl/phone-number-extractor-v51-crack>

Start by downloading Adobe Premiere Pro. I'm assuming that you already have your footage exported into a properly encoded format (AVI, MP4, webm, MKV, etc). Probably the only video format that you can never get wrong is AVI, so let's use that one for now. It's important to remember that your footage will be spliced and edited together as one sequence. All the footage in the sequence would need to be the same frame rate, and the same frame rate is important when you export for YouTube. For example, if your frame rate is 25fps, and it's not, it will make your sequence look jumpy when you cut and paste. It can also make the video take too long to buffer when playing on YouTube. Navigate to the project that you want to edit in Premiere Pro. You can either make a new project, or open up an existing project. My workspace is set up so that I have the timeline on the top of the screen, and a video on the bottom. You'll need to learn this workflow for yourself. As a bonus, Elements includes a grab-and-go app for web designers. Adobe Edge allows you to pull in web graphics to edit them, rather than just web-design-speak. You can work with image formats such as GIFs, JPEGs, PNGs, and live HTML5. Elements also lets novice users modify photos without a Photoshop tutorial. You can change the brightness, contrast, hue, and even add new layers to the original image. In addition to these internal changes, the app lets you overlay photo effects, such as

color, touch up, and advanced filters. Enjoy

[https://thefpds.org/2023/01/01/photoshop-cs4-with-registration-code-with-activation-code-latest-versi](https://thefpds.org/2023/01/01/photoshop-cs4-with-registration-code-with-activation-code-latest-version-2022/) [on-2022/](https://thefpds.org/2023/01/01/photoshop-cs4-with-registration-code-with-activation-code-latest-version-2022/)

[http://sandrazimmermann.de/2023/01/01/download-adobe-photoshop-cs5-full-version-with-product-k](http://sandrazimmermann.de/2023/01/01/download-adobe-photoshop-cs5-full-version-with-product-key-win-mac-x3264-2022/) [ey-win-mac-x3264-2022/](http://sandrazimmermann.de/2023/01/01/download-adobe-photoshop-cs5-full-version-with-product-key-win-mac-x3264-2022/)

<https://mentorus.pl/wp-content/uploads/2023/01/nehefali.pdf>

[https://haitiliberte.com/advert/adobe-photoshop-download-free-torrent-activation-code-license-key-64](https://haitiliberte.com/advert/adobe-photoshop-download-free-torrent-activation-code-license-key-64-bits-lifetime-patch-2023/) [-bits-lifetime-patch-2023/](https://haitiliberte.com/advert/adobe-photoshop-download-free-torrent-activation-code-license-key-64-bits-lifetime-patch-2023/)

<https://fantasysportsolympics.com/wp-content/uploads/2023/01/ranacel.pdf>

[https://omidsoltani.ir/wp-content/uploads/2023/01/Download-free-Adobe-Photoshop-CS3-License-Key](https://omidsoltani.ir/wp-content/uploads/2023/01/Download-free-Adobe-Photoshop-CS3-License-Keygen-With-License-Code-3264bit-lifetimE-patch.pdf) [gen-With-License-Code-3264bit-lifetimE-patch.pdf](https://omidsoltani.ir/wp-content/uploads/2023/01/Download-free-Adobe-Photoshop-CS3-License-Keygen-With-License-Code-3264bit-lifetimE-patch.pdf)

[https://www.kacepma.org/wp-content/uploads/2023/01/Adobe\\_Photoshop\\_2021\\_version\\_22\\_\\_Keygen\\_](https://www.kacepma.org/wp-content/uploads/2023/01/Adobe_Photoshop_2021_version_22__Keygen_Full_Version_Activation_Code_Windows_1011_x3264__l.pdf) Full Version Activation Code Windows 1011 x3264 l.pdf

<http://vglybokaye.by/advert/how-to-download-and-install-photoshop-2021-install/>

<http://www.sweethomeslondon.com/?p=187613>

<https://warshah.org/wp-content/uploads/2023/01/uricent.pdf>

[http://earthoceanandairtravel.com/wp-content/uploads/2023/01/Photoshop\\_2022\\_Version\\_2341\\_\\_Do](http://earthoceanandairtravel.com/wp-content/uploads/2023/01/Photoshop_2022_Version_2341__Download_With_Full_Keygen_WIN__.pdf) wnload With Full Keygen WIN .pdf

[https://distinctmoney.net/2023/01/01/download-free-adobe-photoshop-2021-version-22-activator-for](https://distinctmoney.net/2023/01/01/download-free-adobe-photoshop-2021-version-22-activator-for-windows-2023/)[windows-2023/](https://distinctmoney.net/2023/01/01/download-free-adobe-photoshop-2021-version-22-activator-for-windows-2023/)

<https://danagroup.in/wp-content/uploads/2023/01/morthor.pdf>

[https://www.notoriousfugitives.com/wp-content/uploads/2023/01/Photoshop\\_CC\\_2015.pdf](https://www.notoriousfugitives.com/wp-content/uploads/2023/01/Photoshop_CC_2015.pdf)

[https://brinke-eq.com/advert/photoshop-2021-version-22-3-1-download-free-full-product-key-torrent-a](https://brinke-eq.com/advert/photoshop-2021-version-22-3-1-download-free-full-product-key-torrent-activation-code-new-2022/) [ctivation-code-new-2022/](https://brinke-eq.com/advert/photoshop-2021-version-22-3-1-download-free-full-product-key-torrent-activation-code-new-2022/)

<https://kedaigifts.com/wp-content/uploads/2023/01/fallslav.pdf>

[http://leasevoordeel.be/wp-content/uploads/2023/01/Photoshop-CC-2018-Version-19-Keygen-X64-Lat](http://leasevoordeel.be/wp-content/uploads/2023/01/Photoshop-CC-2018-Version-19-Keygen-X64-Latest-2022.pdf) [est-2022.pdf](http://leasevoordeel.be/wp-content/uploads/2023/01/Photoshop-CC-2018-Version-19-Keygen-X64-Latest-2022.pdf)

<https://rednails.store/free-download-cs5-photoshop-for-windows-7-new/>

<https://upstixapp.com/download-adobe-photoshop-2021-version-22-1-1-torrent-64-bits-2022/>

<https://healthpundit.net/2023/01/01/adobe-photoshop-2022-with-full-keygen-x32-64-2023/>

<https://4hars.com/wp-content/uploads/2023/01/ysabnela.pdf>

[https://vintriplabs.com/adobe-photoshop-cs3-free-download-windows-10-\\_verified\\_/](https://vintriplabs.com/adobe-photoshop-cs3-free-download-windows-10-_verified_/)

<https://swisshtechnologies.com/wp-content/uploads/2023/01/thibeny.pdf>

<https://offbeak.com/wp-content/uploads/2023/01/jaiayd.pdf>

[http://www.viki-vienna.com/assets/Adobe\\_Photoshop\\_CC\\_2018\\_Version\\_19\\_\\_Download\\_Torrent\\_Activ](http://www.viki-vienna.com/assets/Adobe_Photoshop_CC_2018_Version_19__Download_Torrent_Activat.pdf) [at.pdf](http://www.viki-vienna.com/assets/Adobe_Photoshop_CC_2018_Version_19__Download_Torrent_Activat.pdf)

<https://instafede.com/wp-content/uploads/2023/01/saranto.pdf>

[https://cawexo.com/wp-content/uploads/2023/01/Adobe-Photoshop-CS6-License-Key-With-Keygen-64-](https://cawexo.com/wp-content/uploads/2023/01/Adobe-Photoshop-CS6-License-Key-With-Keygen-64-Bits-2022.pdf) [Bits-2022.pdf](https://cawexo.com/wp-content/uploads/2023/01/Adobe-Photoshop-CS6-License-Key-With-Keygen-64-Bits-2022.pdf)

<https://rahvita.com/photoshop-cs3-old-version-free-download-new/>

[https://pollynationapothecary.com/wp-content/uploads/2023/01/Download-free-Adobe-Photoshop-CS3](https://pollynationapothecary.com/wp-content/uploads/2023/01/Download-free-Adobe-Photoshop-CS3-Torrent-Activation-Code-3264bit-upDated-2022.pdf) [-Torrent-Activation-Code-3264bit-upDated-2022.pdf](https://pollynationapothecary.com/wp-content/uploads/2023/01/Download-free-Adobe-Photoshop-CS3-Torrent-Activation-Code-3264bit-upDated-2022.pdf)

<https://www.divinejoyyoga.com/wp-content/uploads/2023/01/dalswe.pdf>

<http://myepathshala.online/2023/01/01/free-photoshop-download-for-hp-windows-7-extra-quality/>

[https://ideclare.today/wp-content/uploads/2023/01/Photoshop\\_Cc\\_2015\\_Free\\_Download\\_Full\\_Version](https://ideclare.today/wp-content/uploads/2023/01/Photoshop_Cc_2015_Free_Download_Full_Version_No_Trial_BETTER.pdf) [\\_No\\_Trial\\_BETTER.pdf](https://ideclare.today/wp-content/uploads/2023/01/Photoshop_Cc_2015_Free_Download_Full_Version_No_Trial_BETTER.pdf)

<https://criptovalute.it/wp-content/uploads/2023/01/marpen.pdf>

<https://poehali.uz/news/adobe-photoshop-download-for-laptop-windows-8-hot/>

<https://sc-designgroup.com/wp-content/uploads/2023/01/alfrow.pdf> <https://www.inge-cultura.org/wp-content/uploads/2023/01/trypro.pdf>

<http://eveningandmorningchildcareservices.com/wp-content/uploads/2023/01/ramlata.pdf> <https://fajas.club/wp-content/uploads/2023/01/Download-Photoshop-Trial-Version-Free-PATCHED.pdf> https://turn-key.consulting/wp-content/uploads/2023/01/Photoshop\_2021\_Version\_221\_1\_Download [CRACKED.pdf](https://turn-key.consulting/wp-content/uploads/2023/01/Photoshop_2021_Version_221_1_Download_CRACKED.pdf)

The smart-auto layer functionality in Photoshop paper adds new strengths and capabilities to the features of the original sketching app. Not only does this app version of Photoshop Express have a built-in smart color scanner for easy photo enhancement, but it adds handwriting recognition and high-quality smart-tracking technology for more accurate digital color corrections. The simpler smart toolkit in Elements Kits now includes the Smart Sharpen tool from Photoshop. IPhoto can also copy image metadata into Elements, and the Home app now also delivers image-editing apps via Google Play. Artboard provides even better support for creative collaboration with new on-canvas notes and comments. These new smart parameters are less intrusive than the brumous rectangle tool that surrounded the original Artboards, but they do enable an easy way to make comments or suggestions for the other users. Camera Raw provides an important update to speed up raw converters and make it easier to use in the browser. Adobe Add-Ons now offer a new, one-click option to update software without the need for a computer; and Behance--a popular online creative community--is now included in Photoshop to enable more diverse user interaction and creativity. Adobe Capture One is a more affordable option for photographers on a budget, enabling them to benefit from the advanced color accuracy and functionality Paragon delivers. The updated app offers an easier way to edit photos and videos, and also features the new Content-Aware Fill tool which is able to better recognize and remove unwanted, out-of-focus or distant objects in images.